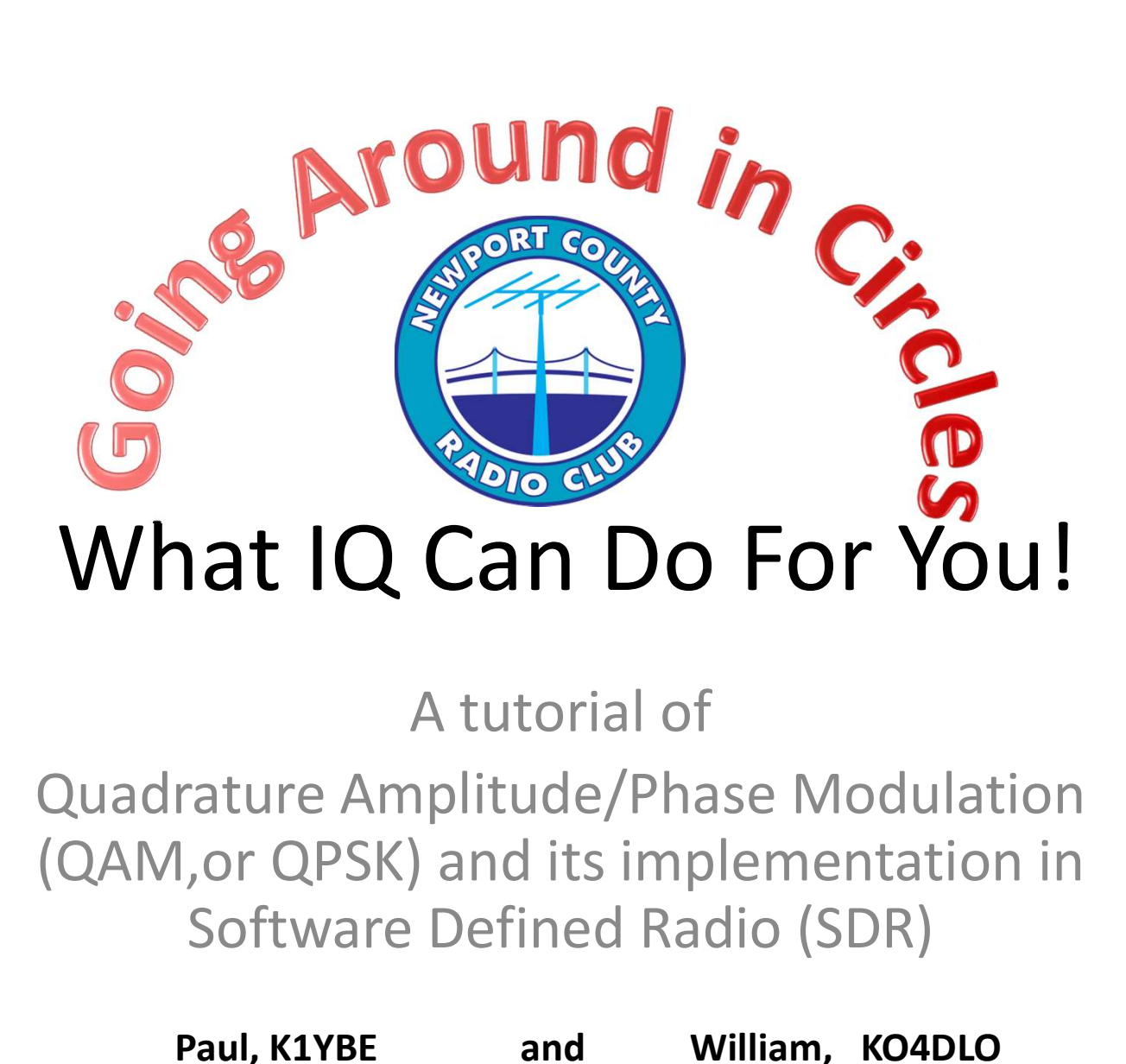

#### A tutorial of

Quadrature Amplitude/Phase Modulation Software Defined Radio (SDR)

William, KO4DLO

#### The Timeline of Software Defined Radio

1984- The first mention of the term "Software Radio" can be traced back to a newsletter published by E-Systems, in Garland, Texas. In this letter they were referring to a prototype receiver.

1991 - The first military program to require that physical layer components be implemented in software was a DARPA project named SPEAKeasy. The purpose of this project was to create a radio capable of working over a wide frequency range, and support numerous protocols.

#### The Timeline of Software Defined Radio

1992- Dr. Joseph Mitola presents "Software Radio: Survey, Critical Analysis and Future Directions". Solidifying his place as the grandfather of Software Radio despite the previous use of the term.

1997- Creation of JTRS (Joint Tactical Radio System). This project was eventually scrapped by the DoD (Department of Defense) in 2011.

2001- GNU Radio "open-source framework for the development of SDR applications within a PC environment." A development tool set that can be ran on any x86 (32-Bit) system.

#### The Timeline of Software Defined Radio

2004- First FCC approved SDR Developed by Vanu Inc.

2009- First commercial single chip RF front end developed by Lime Microsystems (LMS6002). Another RFIC was developed by Motorola years before, but was not widely released.

2010's- RTL2832U Chipsets used in DVB-T tuners are discovered to have raw I/Q data on the RTL2832U chipset could be accessed directly. Allowing for very cheap SDR receivers to be used. (Under \$30).

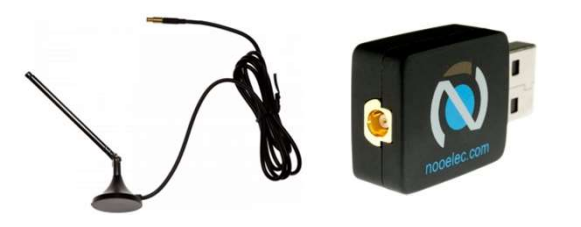

Frequency capability is approximately 25MHz-1750MHz, with no gaps within that range. Expansion to HF, all the way down to 100kHz, is available with the Ham It Up upconverter

### The NOO Mini 2 USB Receiver **• S25 for 24Mhz to 1.7 Ghz with small antenna..**<br>• S25 for 24Mhz to 1.7 Ghz with small antenna..<br>• Add PL259 adapter and others (BNC, TNC,)<br>• S55 for HF upconverter to 125 Mhz.<br>• Kits with cases and cables \$125 **The NOO Mini 2 USB Receiv**<br>
• \$25 for 24Mhz to 1.7 Ghz with small antenna..<br>
– Add PL259 adapter and others (BNC, TNC,)<br>
• \$55 for HF upconverter to 125 Mhz.<br>
• Kits with cases and cables \$125<br>
• Computer programs are fre

- -
- 
- Kits with cases and cables \$125
- Computer programs are free (SDR# and HDSDR are popular)
	- Frequency and waterfall display
	- IF filter and display, Squelch, Noise limiter, Audio displays
- Can be used to test a transmitter
- Demonstration of
	- FM (Narrow and Wide),
	- CW
	- USB
- Use Raw I/Q to do anything else
	- PK31, Slow scan, QAM… Whatever the FCC allows.
	- Future seminars on

#### Required Background

- Addition
	- $-$  Example  $1 + 1.0 = 2.0$
- Multiplication
	- Example  $3.14 \times 2 = 6.28$
- Follow a step by step procedure (program)
- Somewhat tedious for us but
	- Software in computers let us do these 3 things very fast.
	- Hundred Million times per sec.

#### Concept: 1(One) Number Spaces

• Number Line

 $2 + 4 = 6$ 

• Angle doesn't matter Only points on the line matter

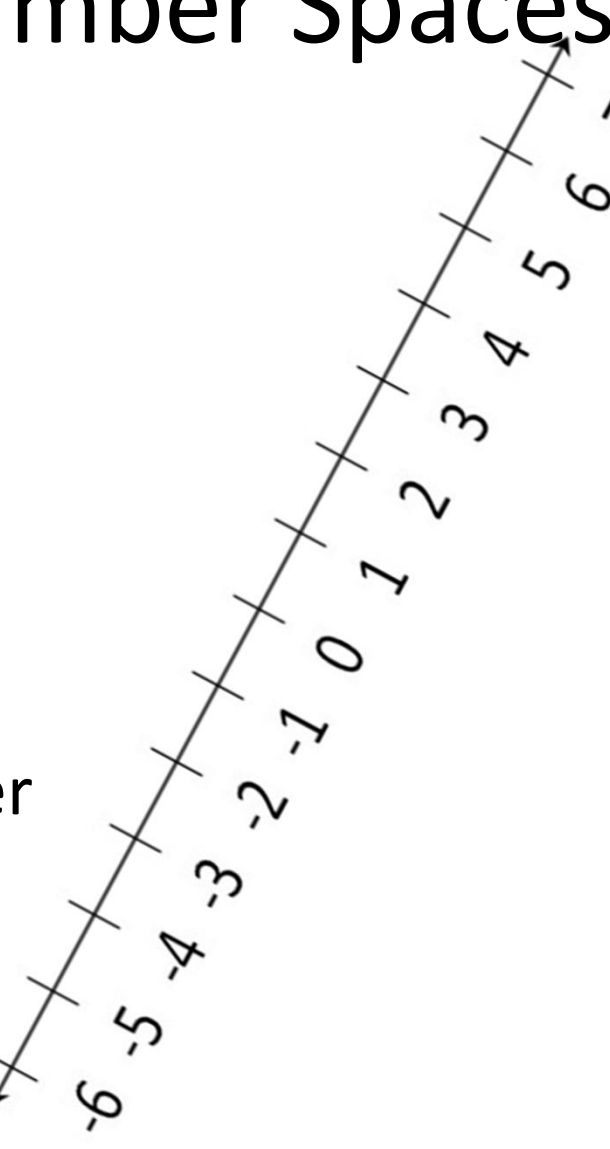

# 2 Number Spaces

- Map (North and East)
	- West is minus East,
	- South is Minus North
- Graph
	- Let's use
		- I for East
		- Q for North  $\mathbf{r} = \mathbf{r} \cdot \mathbf{r} \cdot \mathbf{r} \$
- Radio signals  $\overline{\phantom{a}}$   $\overline{\phantom{a}}$ 
	-
	- Time

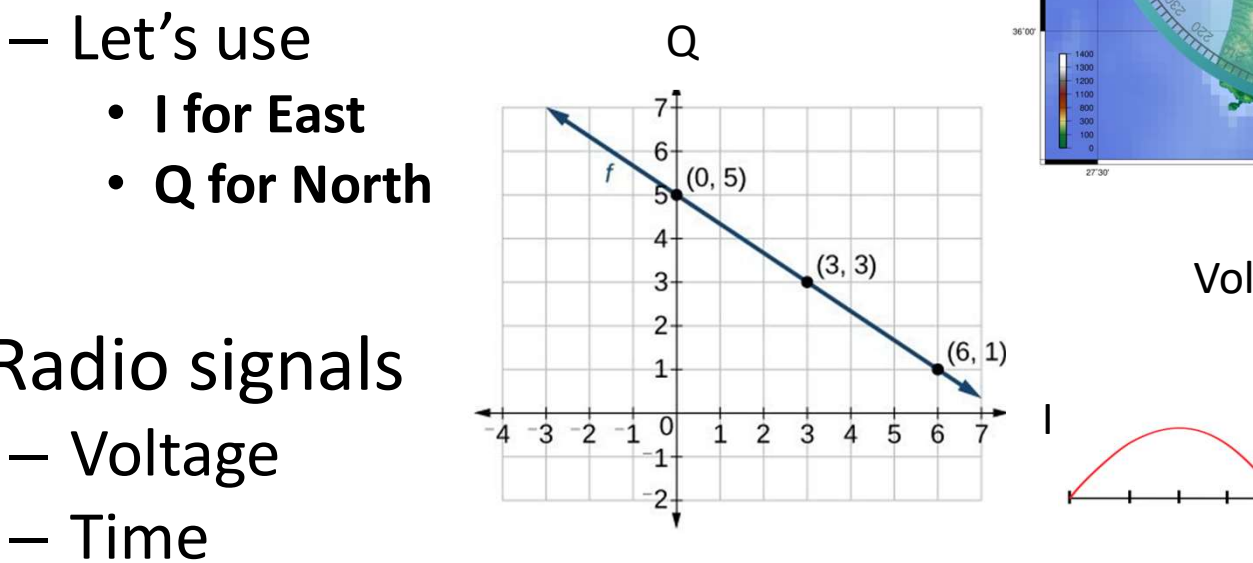

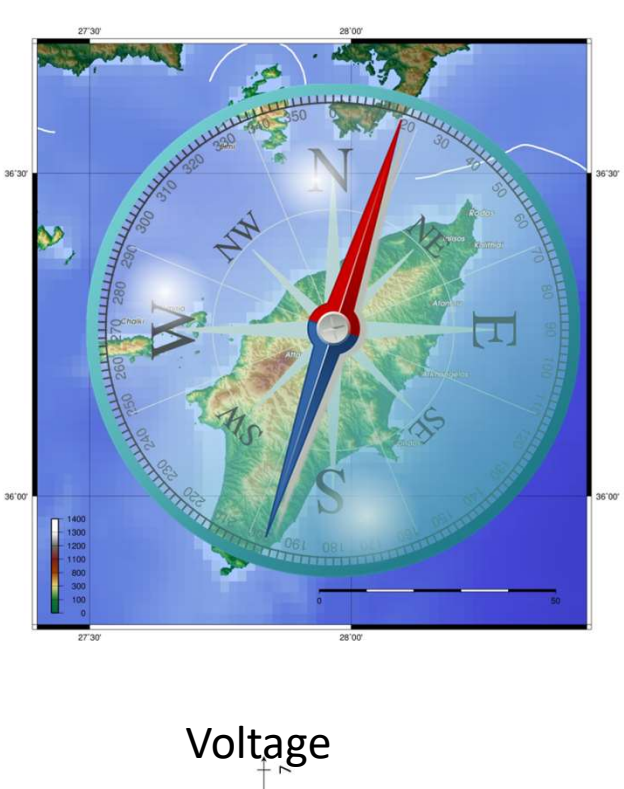

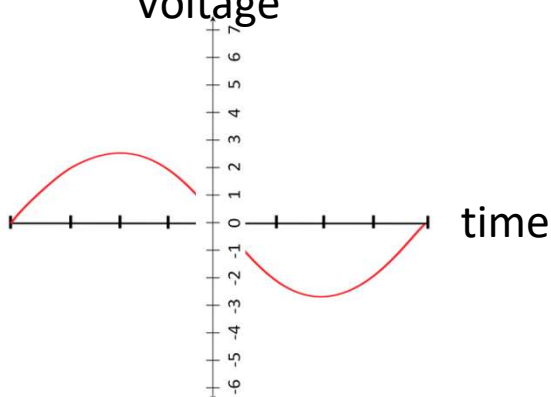

I

2 Number Space Defines IQ Radios I and Q are the signals

- For example
	- Stereo Left (I) and Right (Q)

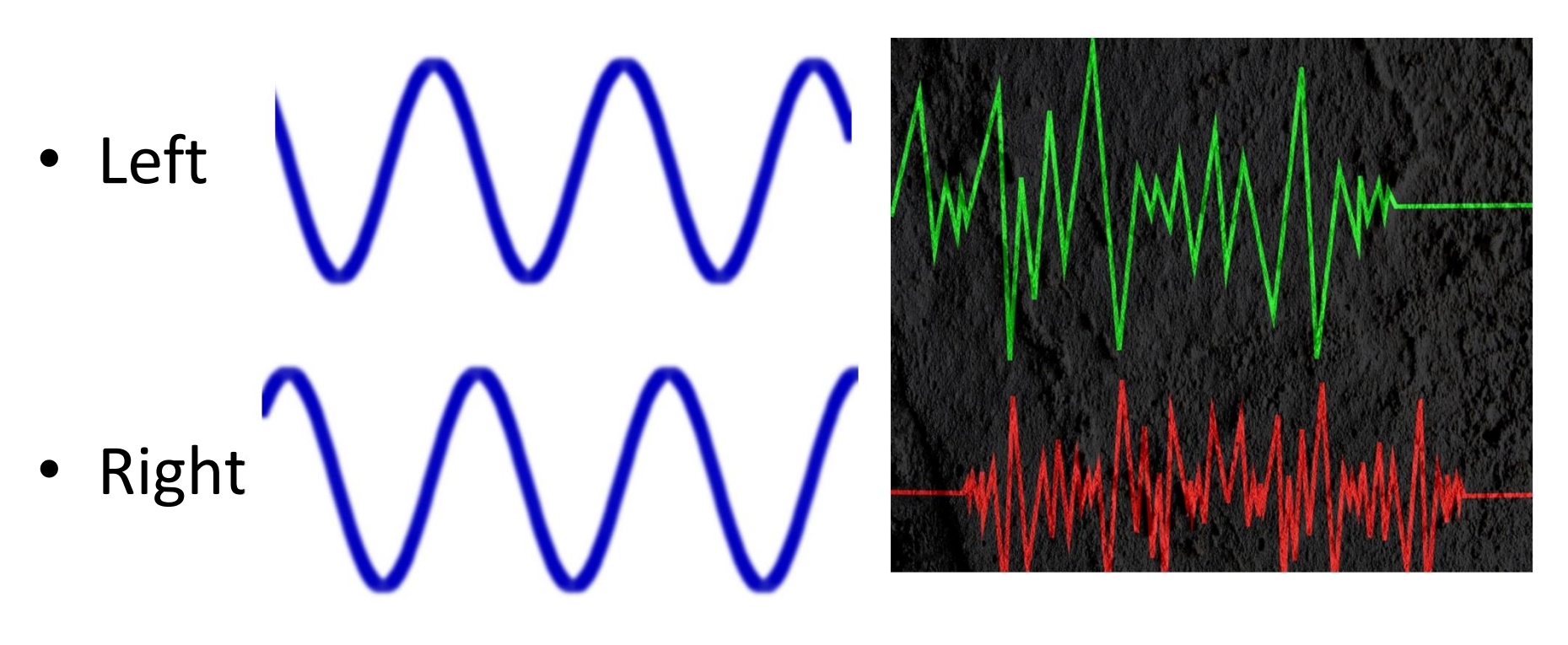

### Other examples **Other exampl**<br>• Single Sideband (SSB)<br>- Audio (I)<br>- Phase shifted audio (Q)<br>• Vara modulation<br>- Every other bit (I)<br>- The other bit (Q)

- Single Sideband (SSB)
	- Audio (I)
	- Phase shifted audio (Q)
- -
	-
- FM .. I and Q rotate around a circle
- Phase shifted audio (Q)<br>
 Vara modulation<br>
 Every other bit (I)<br>
 The other bit (Q)<br>
 FM .. I and Q rotate around a circle<br>
 WiFi OFDM, I and Q on 512 carriers

#### 3 Number Spaces

• Earth

– (Latitude, Longitude, Altitude)

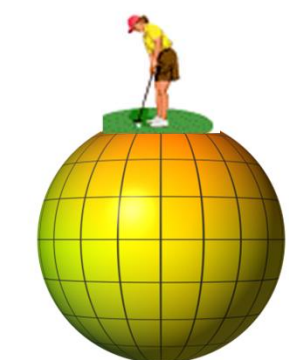

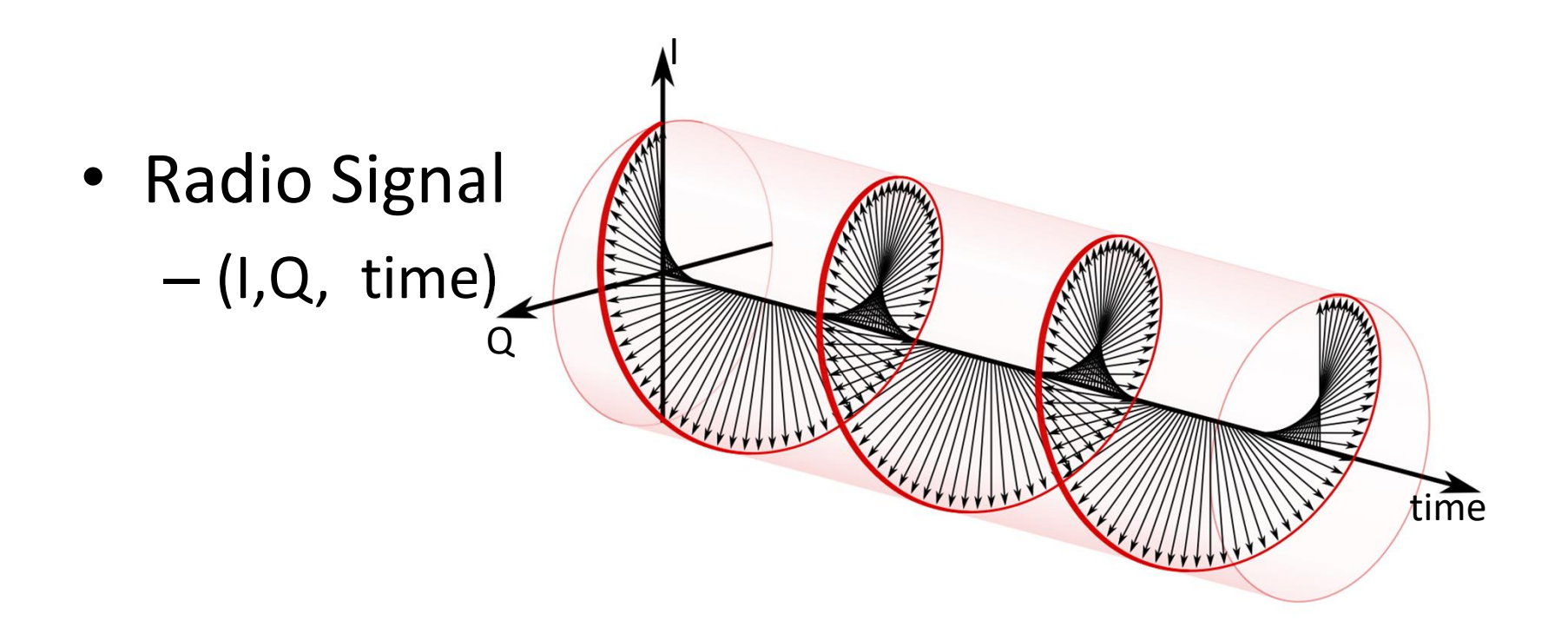

#### Let's simplify from 3 to 2 numbers

Only look at I and Q at fixed intervals of time, like only where the arrows are. See the red dots.

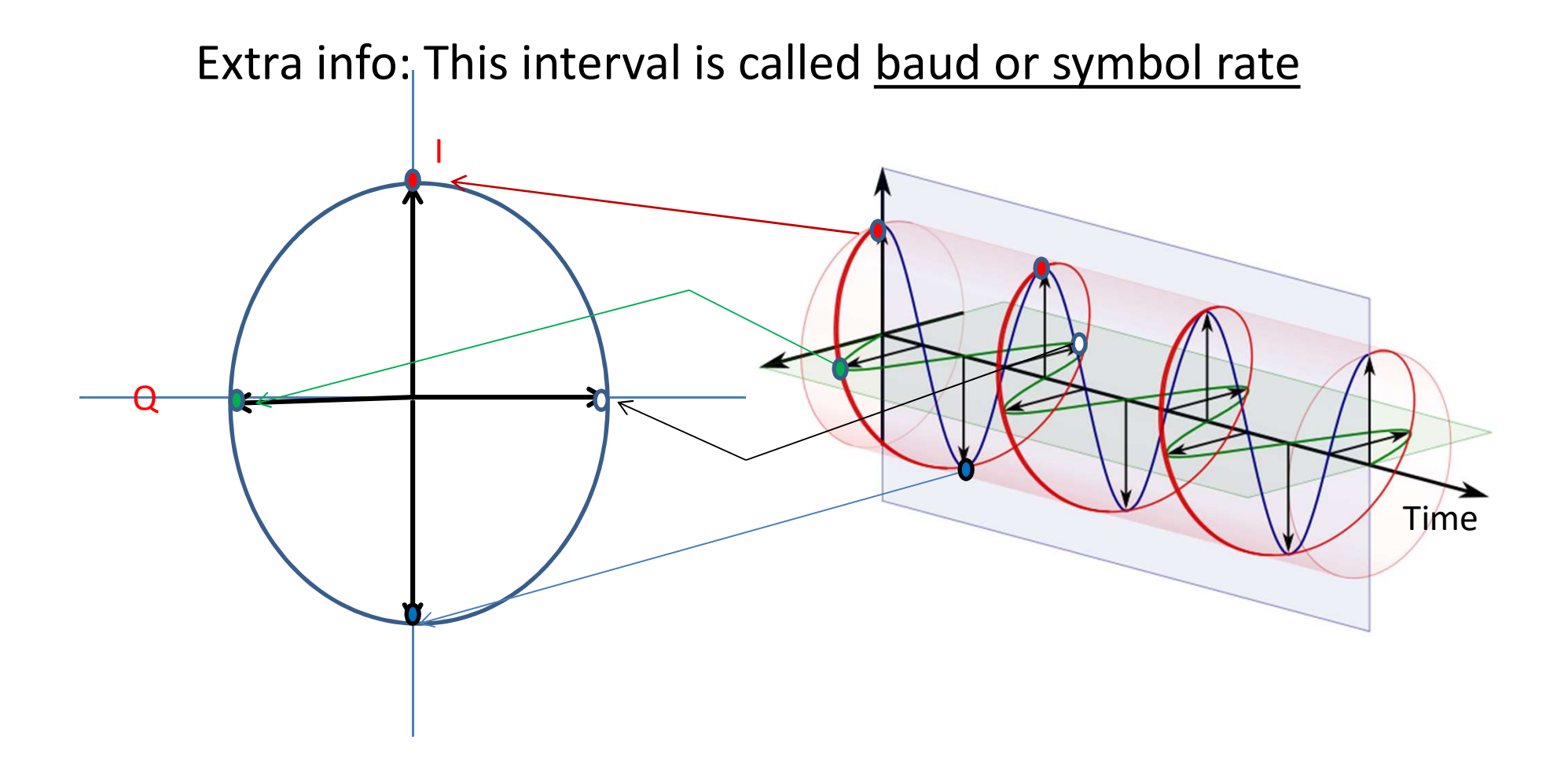

#### Quiz: Drinking Straw / Coax

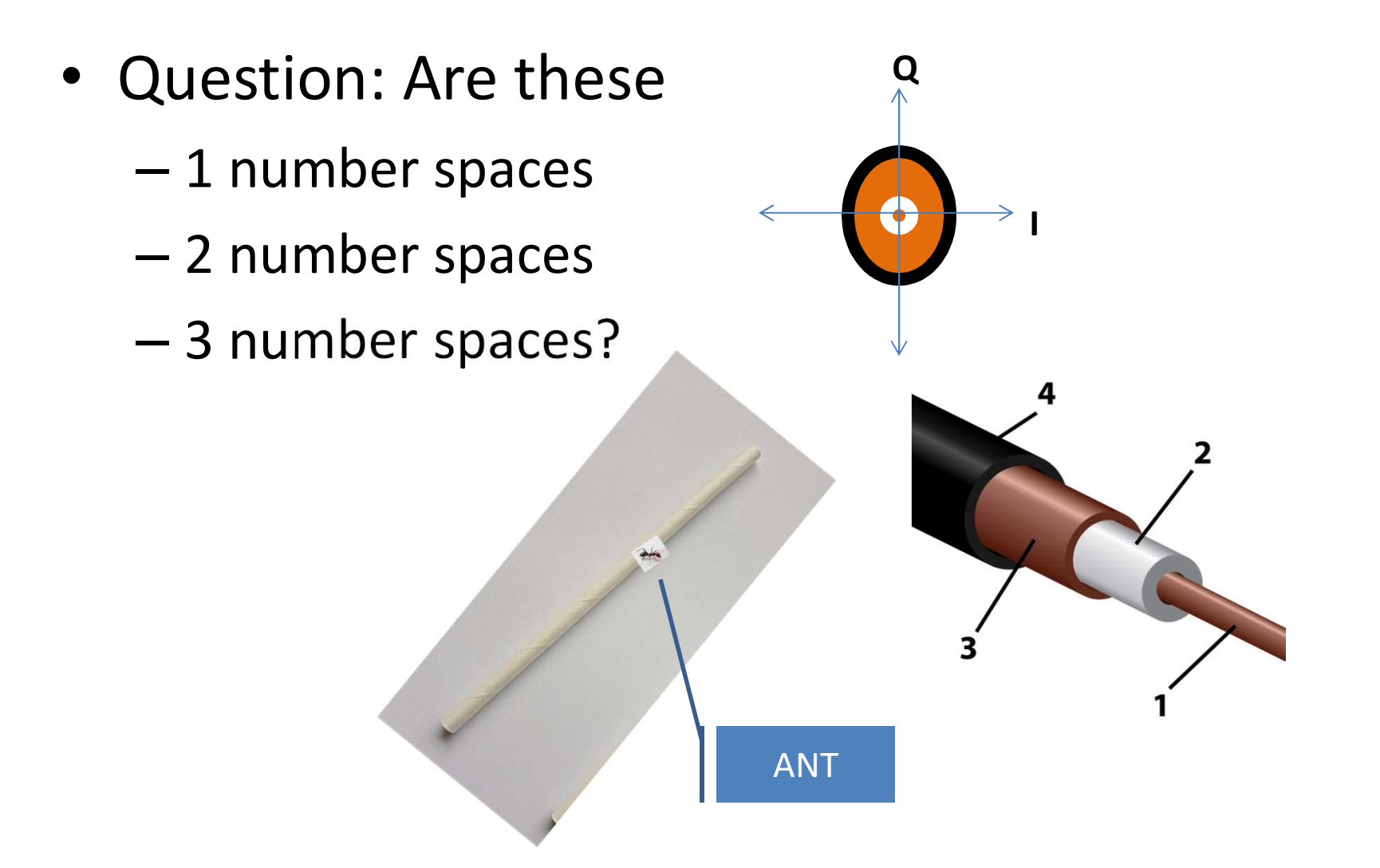

#### Let's make some I Q dots

**I** and the second

Q

Step 0. Start with a dot at

 $I = 1$  Q = 0

Step 1. Move it by swapping I and Q

 $I = 0$  Q = 1

- And change the sign of I (in this step I is 0, -0 is 0)
- Do this three more times
	- $-$  Step 2. I = 1 Q= 0 after swap but I becomes -1 so
	- $I = -1$  Q = 0
	- $-$  Step 3. I = 0 Q = -1
	- $-$  Step 4. I= -1 Q= 0 after swap but I becomes +1 so

 $= +1$  Q= 0

- Note that we are back in the same place
- If we repeat, we will go around and around.

#### Spreadsheet version

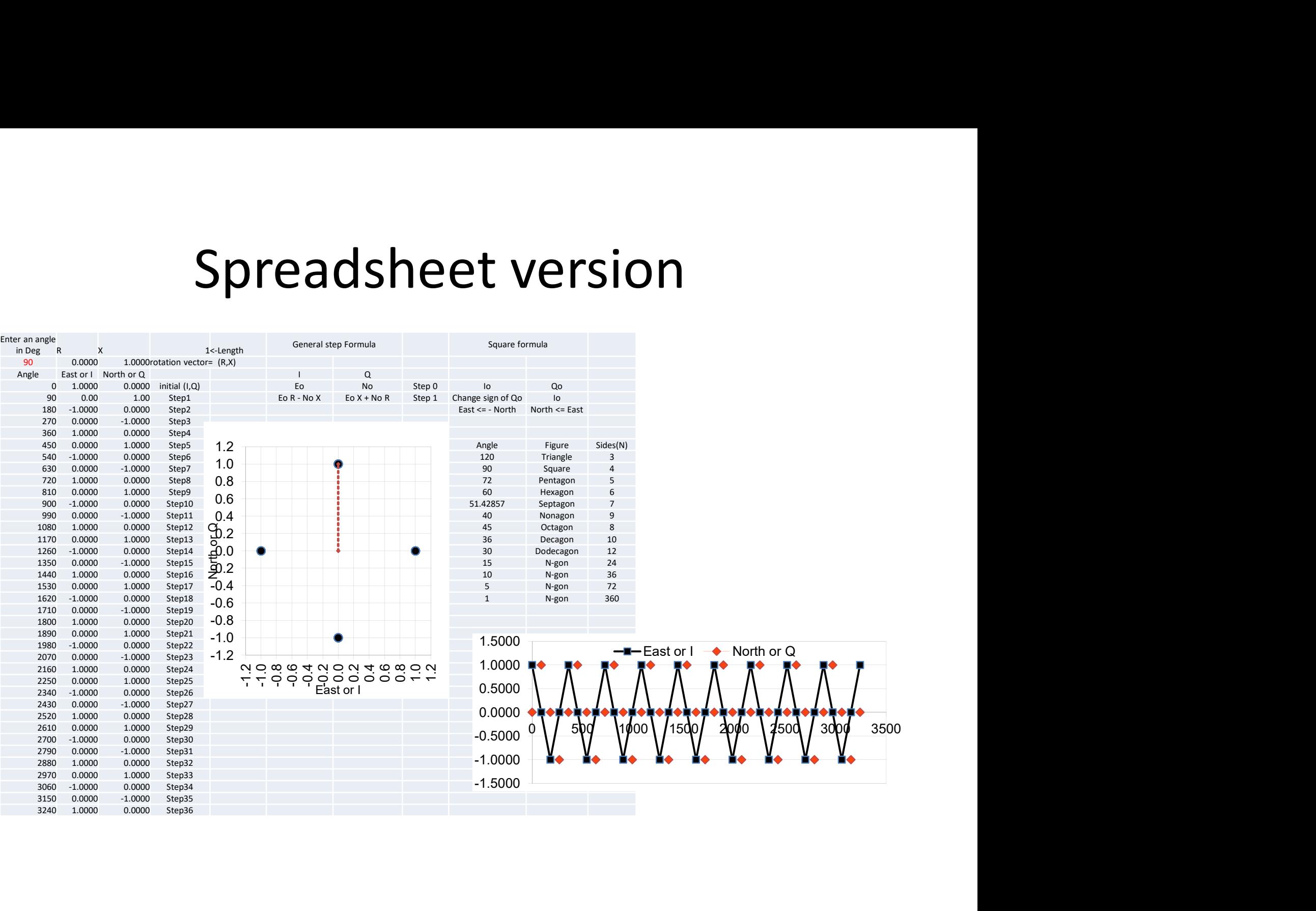

#### General Step Procedure for I,Q Carrier Generation

Simple case we just did<br>
Simple case we just did R and X are the position after the first step

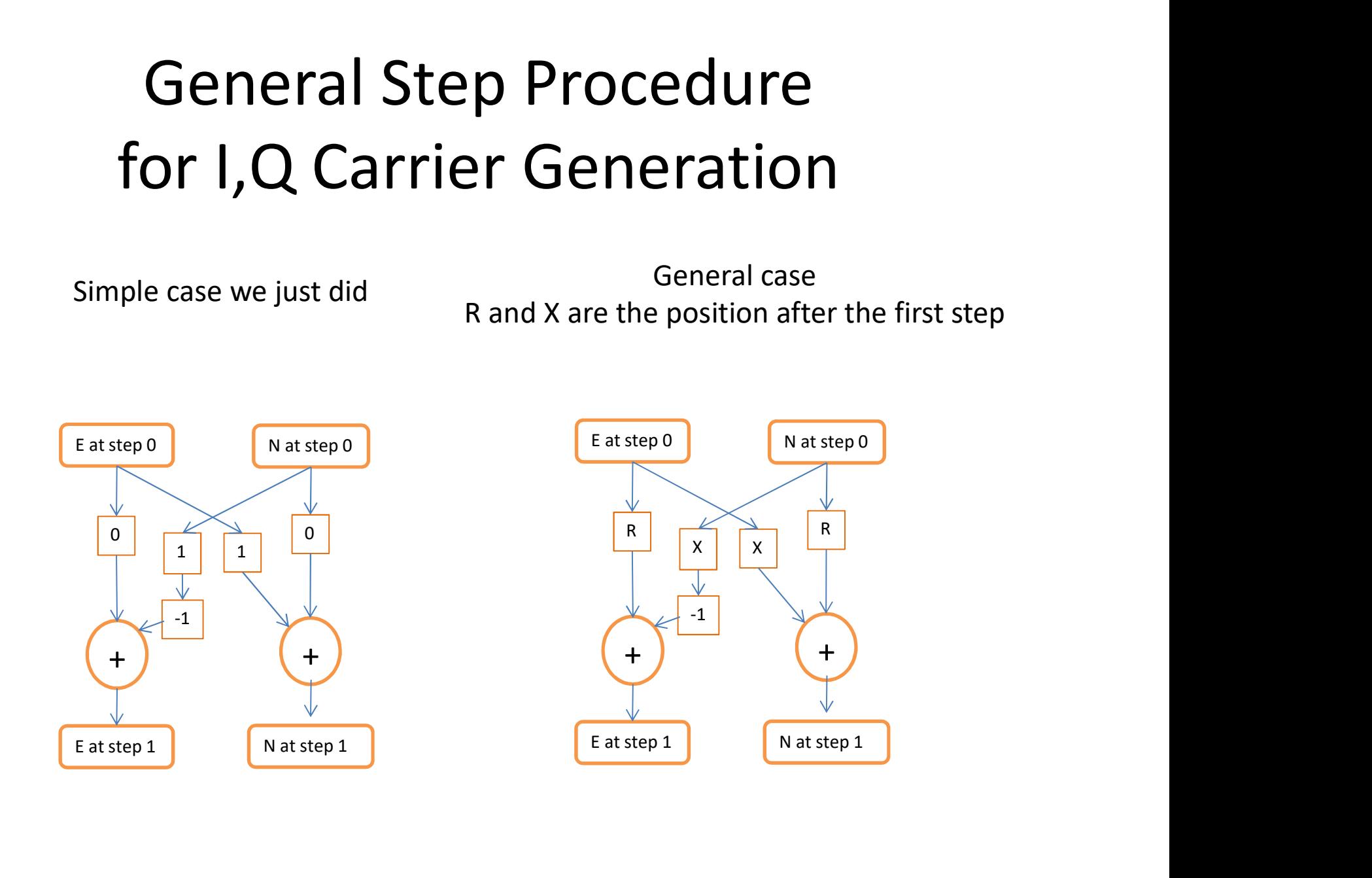

#### The Tale of 2 AM Radios

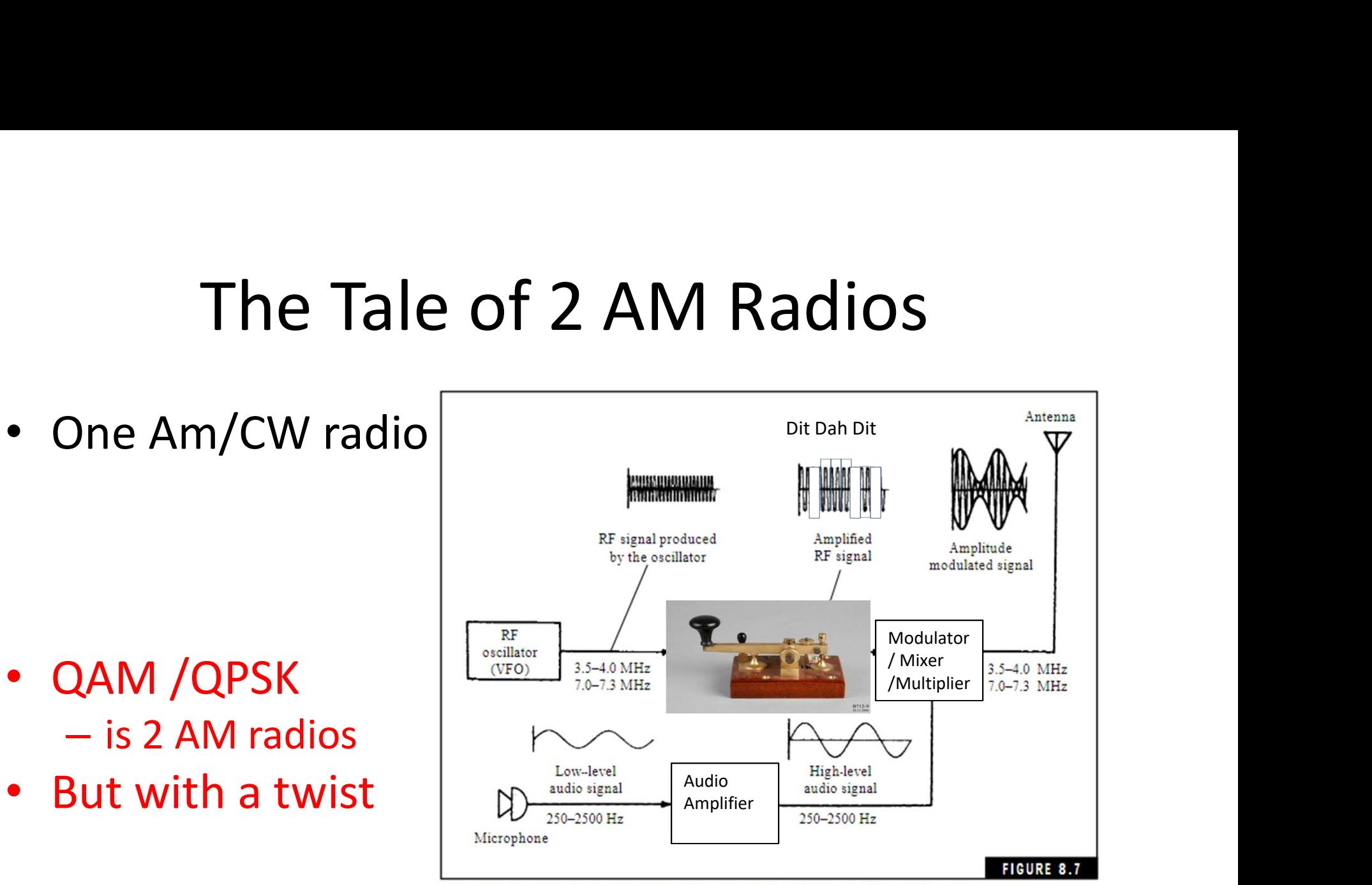

Block diagram for an amplitude modulated transmitter for the 75-and 40-meter HF bands.

• https://www.qsl.net/sp9hzx/img/The%20Beginner%27s %20Handbook%20of%20Amateur%20Radio.pdf

# AM radio - review<br>
<u>tronixandmore.com/resources/amradio/</u>

- https://www.electronixandmore.com/resources/amradio/
- Transmitter On Air Spectrum Receiver

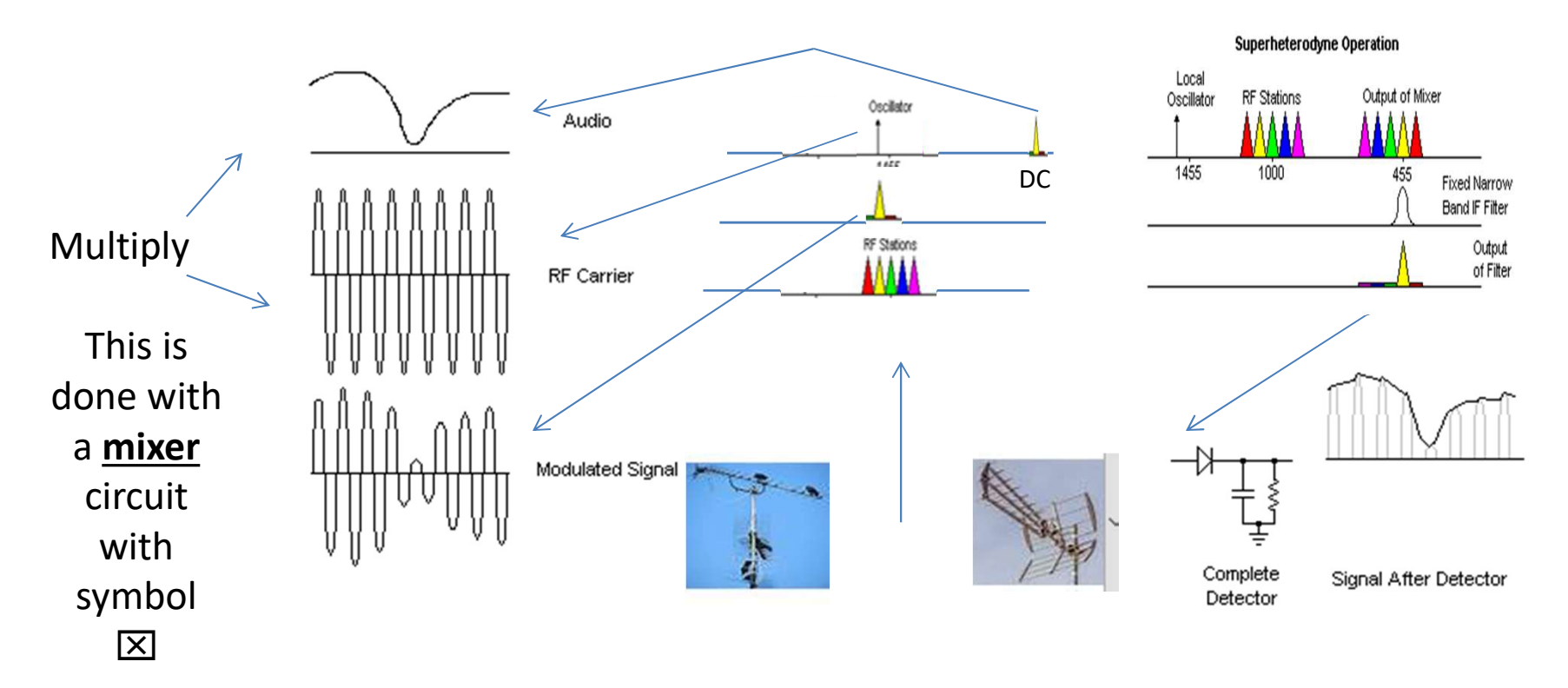

#### **OAM/OPSK Block Diagram** QAM/QPSK Block Diagram

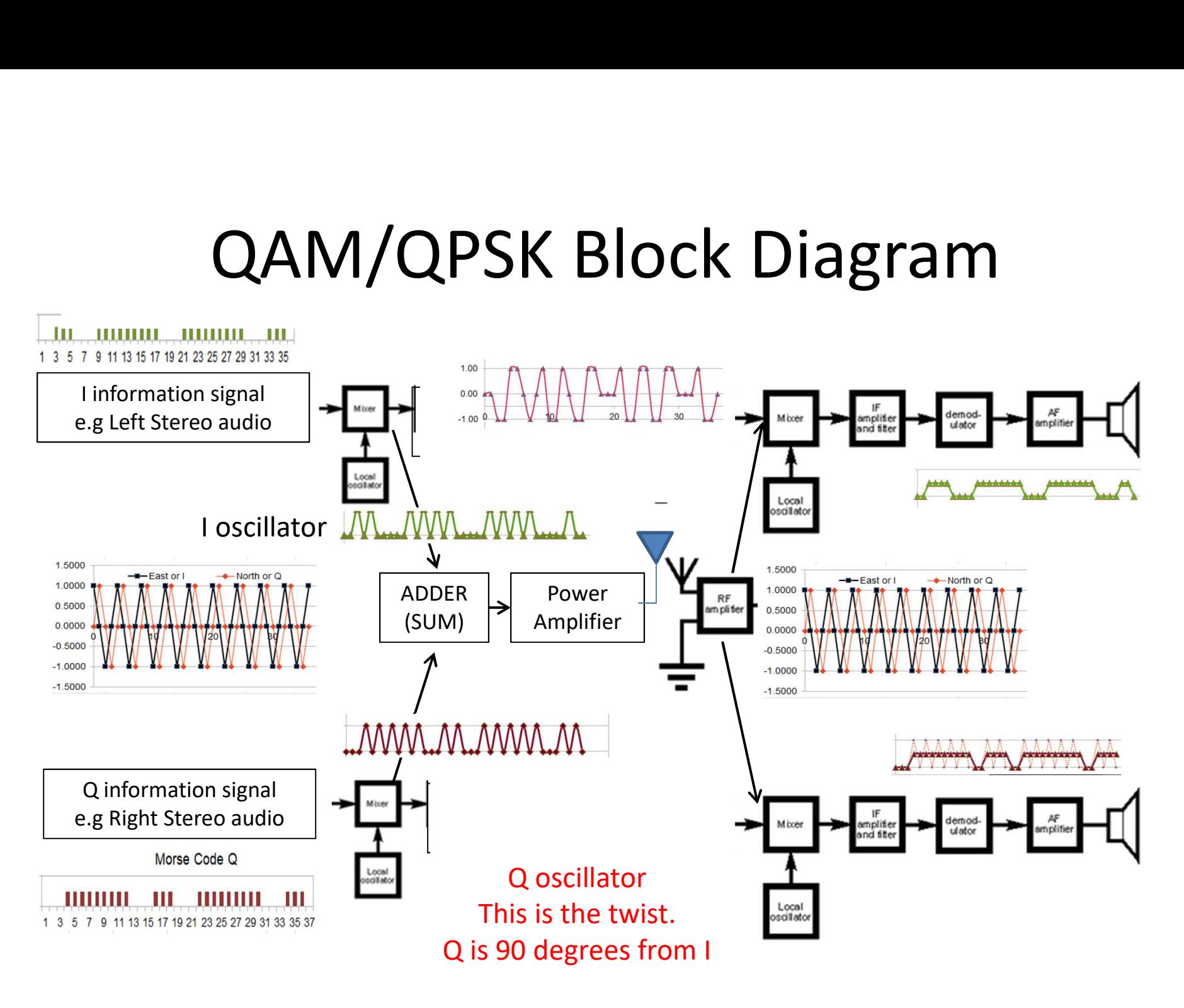

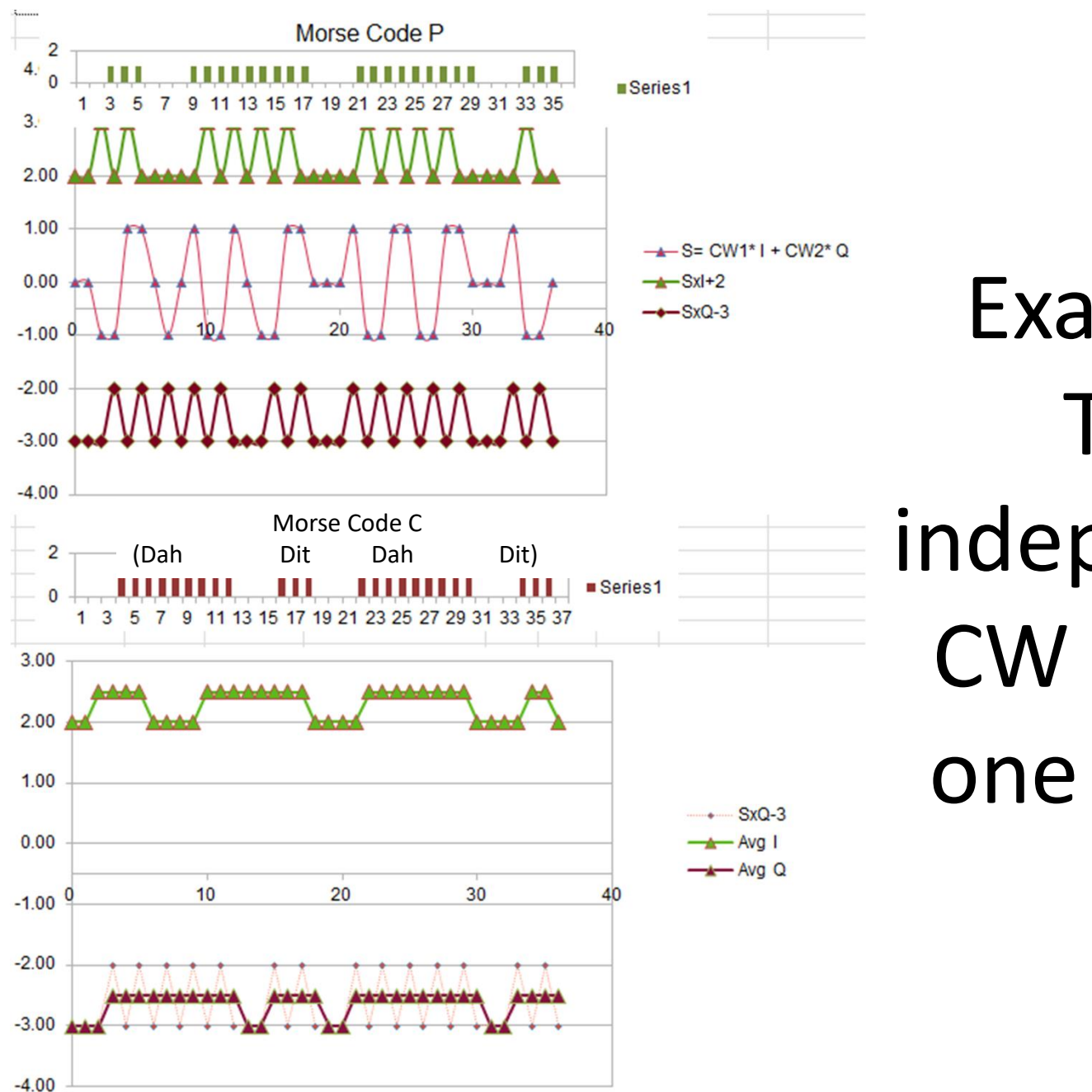

Example: Two independent CW ops on one carrier

## Let's change the message **Let's change the message**<br>
Using the Going Around spreadsheet<br>  $-$  Change the letter:<br>  $- P$  (dit dah dah dit) to<br>  $- E$  and N (dit dah dit)<br>
Dbserve<br>  $-$  the transmitted wave and the demodulated result

- Using the Going Around spreadsheet
	- Change the letter:
	-
	-
- Observe
	- the transmitted wave and the demodulated result.
	- the second CW operator is not affected.
- The bandwidth is the same as one CW op or two ops at half the code speed.

#### MOD-QUADS COUNTY MAP

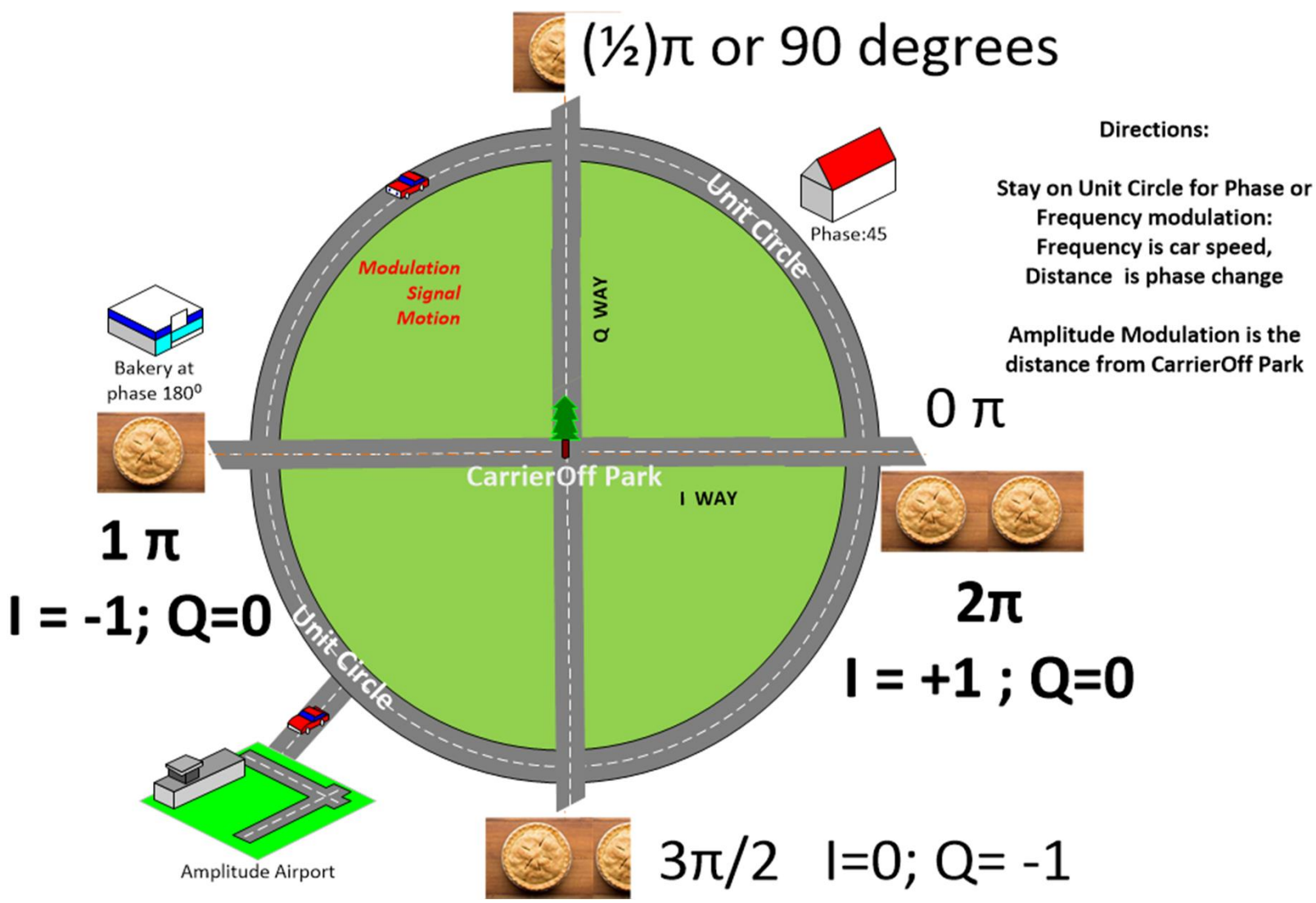

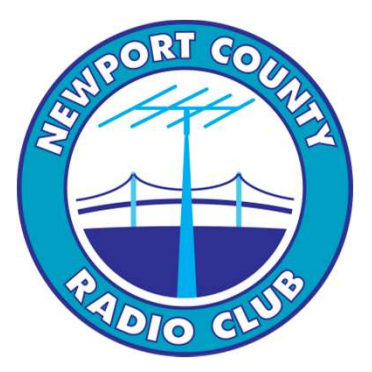

#### Thank you for listening

#### Questions ?

k1ybe@yahoo.com